# REGRESSÃO NÃO PARAMÉTRICA

### **TX 753- Métodos probabilísticos em Engenharia Ambiental**

Cybelli Barbosa Thiago Brandão

## **REGRESSÃO PARAMÉTRICA**

- Relação funcional entre as variáveis explicativa e resposta é supostamente conhecida,
- Podem existir parâmetros com valores desconhecidos, mas estes podem ser estimados,
- Parâmetros livres geralmente possuem interpretação física,
- Objetivo principal é estimar o valor dos parâmetros,
- Os modelos que não são puramente paramétricos são denominados não-paramétricos ou semi-paramétricos.

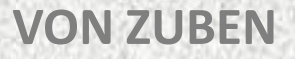

## **REGRESSÃO PARAMÉTRICA**

Exemplo geral:  $y_i = f(\beta, x_i) + \varepsilon_i$ 

- onde  $\beta$  é o vetor de parâmetros a ser estimado,
- *x* é o vetor de predição,
- $\bullet$  o erro,  $\varepsilon$ , é assumido normal e independentemente distribuído, com média zero e variância desconhecida.

## **REGRESSÃO NÃO PARAMÉTRICA**

- Não há conhecimento *a priori* a respeito da forma da função, e esta pode adquirir um conjunto amplo de formas,
- Objetivo principal não é estimar o valor dos parâmetros, mas reduzir as possibilidades para a forma da função,
- A maioria dos métodos de regressão não paramétrica assume que *f* é uma função suave e contínua,
- Estimadores podem não possuir interpretação física.

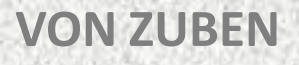

## **REGRESSÃO NÃO PARAMÉTRICA**

Exemplo geral:  $y_i = f(x_i) + \varepsilon_i$ 

- A função *f* é menos especificada, pela falta de dados *a priori*,
- A aproximação não paramétrica é mais flexível pois determina *f* a partir de uma família de funções.
- Um caso especial importante do modelo geral é regressão não paramétrica simples, onde existe apenas um preditor: xi,
- Dificuldade: ajustar e exibir o modelo de regressão não paramétrica geral quando existem muitos preditores.

## **EXEMPLO: FARAWAY**

Utilização de três conjuntos de dados:

- Exemplo A (simulado):  $f(x) = sin^3(2\pi x^3)$
- Exemplo B (simulado):  $f(x)=0$
- Dados reais Old Faithful: tempo de espera entre as erupções e a duração da erupção do gêiser Old Faithful em Yellowstone National Park, Wyoming, EUA.

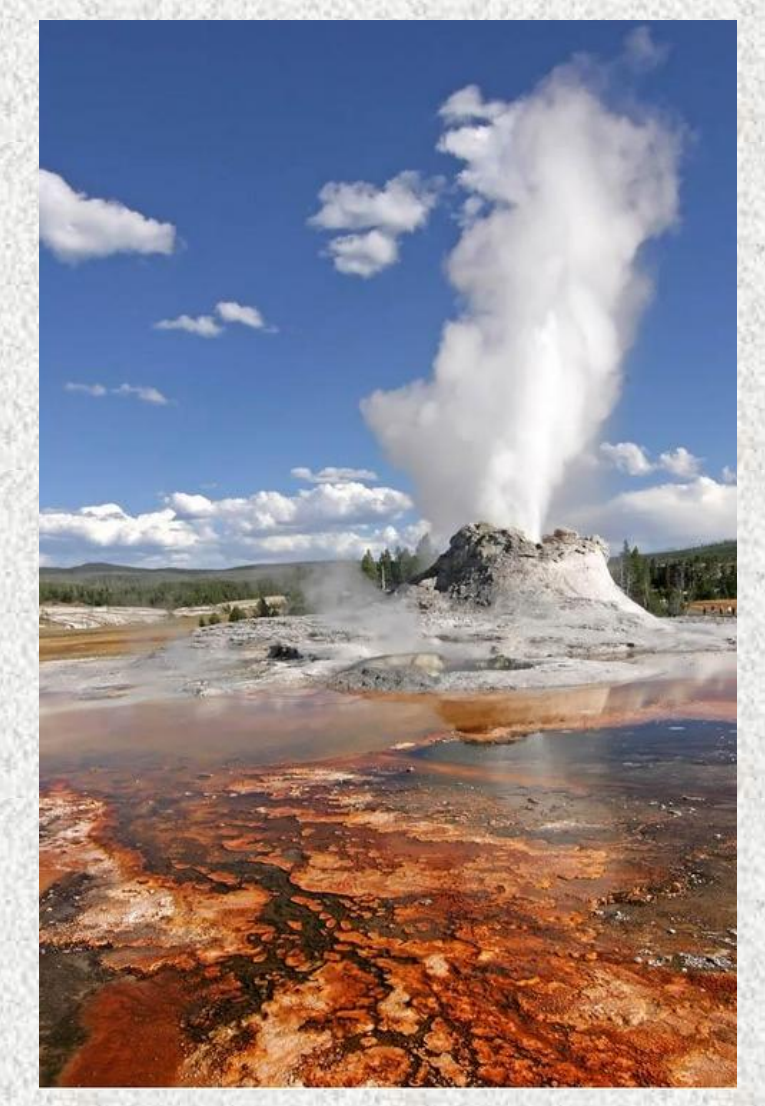

**FARAWAY**

Old Faithful Geyser - Next Predicted Eruption 11:20 AM ±10 minutes Temperature: 68.9°F (20.5°C) Humidity: 29% Pressure 23.21 in.

Sat Sep 02, 2006, 10:10:20 AM, Exposure 33 National Park Service Photo

### Prominent Geysers in the Vicinity of Old Faithful

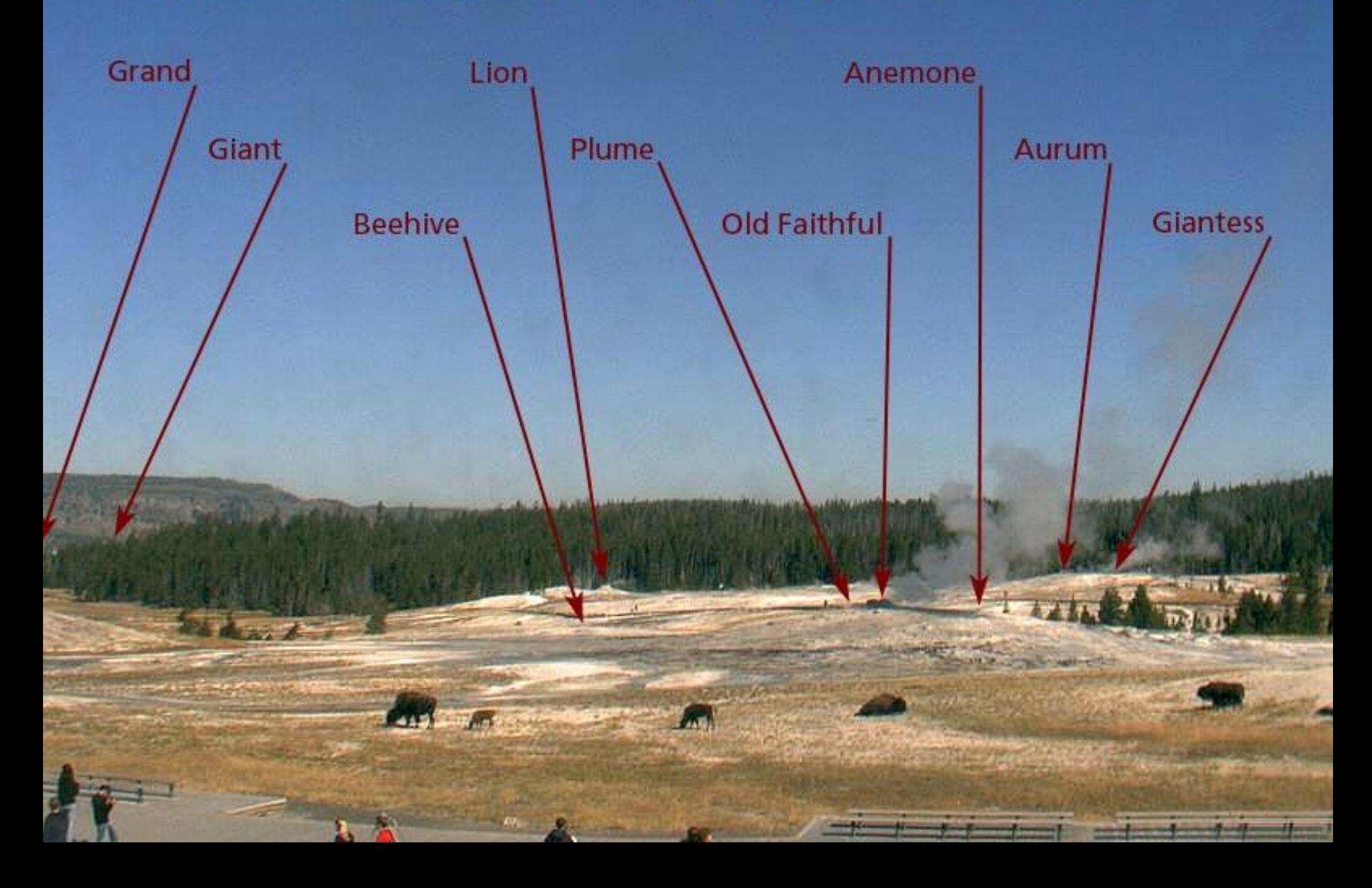

# Método do Núcleo (*Kernel*)

```
>require (faraway)
# dados do exemplo A (simulado): f(x)=sin³(2*pi*x³)
>data(exa)
\text{plot} (y \sim x, exa, main="Exemplo A", pch=".")
>lines (m \sim x, exa)
```
#### **# dados do exemplo B (simulado): f(x)=0**

```
>data(exb)
\text{Pplot} (y \text{X}, exb, main="Exemplo B", pch=".")
>lines (m \sim x, exb)
```
#### **# Dados reais Old Faithful:**

**# eruptions: duração da erupção em minutos.**

**# waiting: tempo de espera até a próxima erupção, em minutos**. >data(faithful) >plot (waiting ~ eruptions, faithful, main="Old Faithful", pch=".")

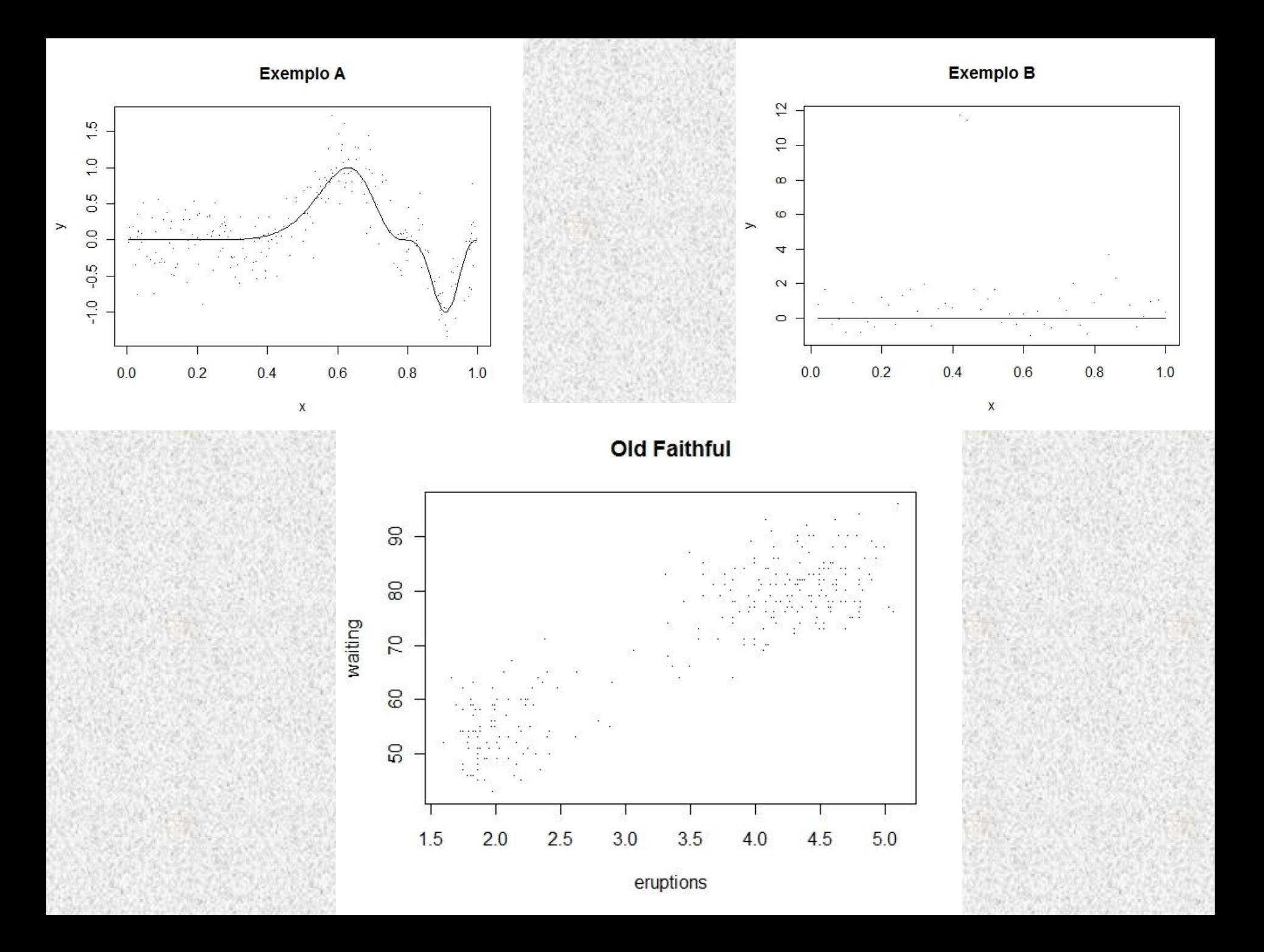

## **ESTIMADORES** *KERNEL*

#### (janela móvel)

• Geral:

$$
\hat{f}_{\lambda}(x) = \frac{1}{n\lambda} \sum_{j=1}^{n} K\left(\frac{x - x_j}{\lambda}\right) Y_j = \frac{1}{n} \sum_{j=1}^{n} w_j Y_j \qquad w_j = K\left(\frac{x - x_j}{\lambda}\right) / \lambda
$$

 $f_{\lambda}(x) = \frac{\sum_{j=1}^{n} w_j Y_j}{\sum_{i=1}^{n} w_i}$ 

: largura da banda ou parâmetro de alisamento, controla a suavidade da curva ajustada.

- A melhor escolha de  $\lambda$  fornece:<br>MSE(x) =  $E(f(x) \hat{f}_{\lambda}(x))^2 = O(n^{-4/5})$ MSE: *mean squared error*
- Nadaraya-Watson:

utilizado quando o espaçamento da variável explicativa é bastante desigual (intervalos heterogêneos em x).

• Epanechnikov Kernel:  $K(x) = \begin{cases} \frac{3}{4}(1-x^2) & |x| < 1 \\ 0 & \text{otherwise} \end{cases}$  Exemplo do estimador *Kernel* Nadaraya-Watson com 3 diferentes larguras de banda  $\lambda$ :

#### **# Estimador** *Kernel***:**

#### **# lambda = 0.1:**

plot(waiting  $\sim$  eruptions, faithful, main="bandwidth=0.1", pch=".") lines(ksmooth(faithful\$eruptions, faithful\$waiting, "normal", 0.1))

#### **# lambda = 0.5:**

plot(waiting ~ eruptions, faithful, main="bandwidth=0.5", pch=".") lines(ksmooth(faithful\$eruptions, faithful\$waiting, "normal", 0.5))

#### **# lambda = 2:**

plot(waiting  $\sim$  eruptions, faithful, main="bandwidth=2", pch=".") lines(ksmooth(faithful\$eruptions, faithful\$waiting, "normal", 2))

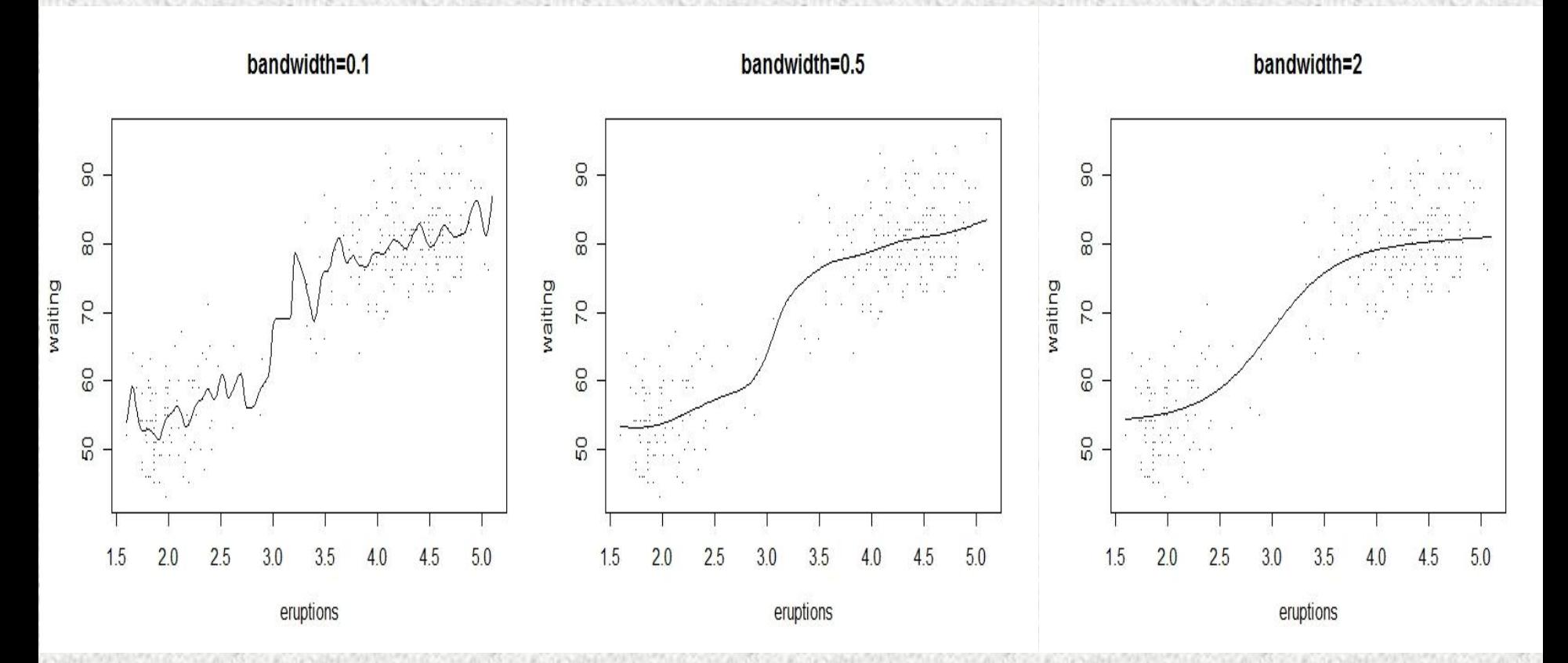

A figura central (bandwidth=0.5) é a melhor escolha entre as três opções.

- $\lambda$  pode ser escolhido iterativamente utilizando este método subjetivo,
- Métodos automáticos de seleção da "quantidade de suavização" também são utilizados,
- Método de validação cruzada (CV) é amplamente utilizado, porém tem um alto custo computacional,

$$
CV(\lambda) = \frac{1}{n} \sum_{j=1}^{n} (y_j - \hat{f}_{\lambda(j)}(x_j))^2
$$

- Validação cruzada generalizada (GCV) é uma aproximação de CV,
- Utilização de métodos automáticos com cautela.

#### **## Validação cruzada:**

#### **# Old Faithful**

#### >library (sm) **# utiliza o Kernel Gaussiano onde a suavização é o desvio padrão do Kernel**

>hm <- hcv(faithful\$eruptions, faithful\$waiting, display="lines")

>sm.regression(faithful\$eruptions, faithful\$waiting, h=hm, xlab="eruptions", ylab="waiting")

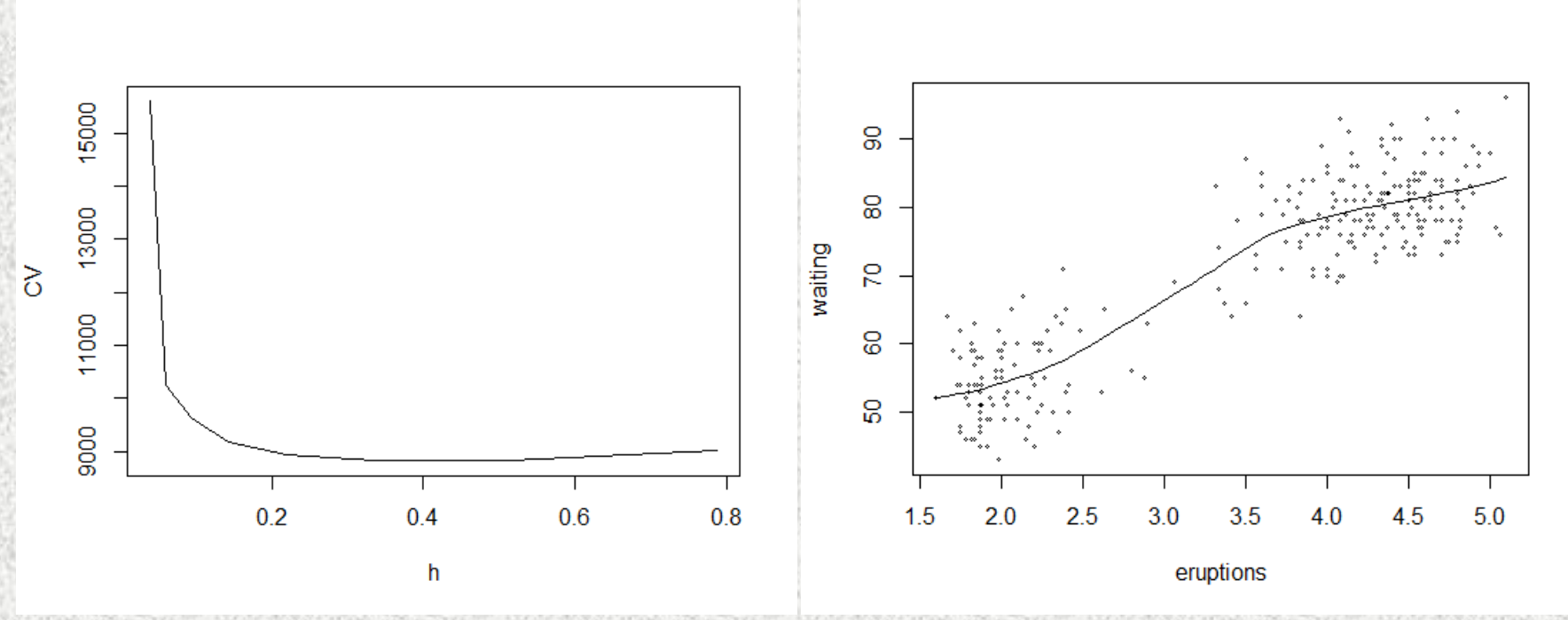

Critério de validação cruzada como uma função da suavidade, o mínimo ocorre em 0.424.

Estimador kernel com o valor estimado de suavização.

#### **# Ex A**

>hm <- hcv(exa\$x, exa\$y, display="lines") >sm.regression(exa\$x, exa\$y, h=hm, xlab="x", ylab="y")

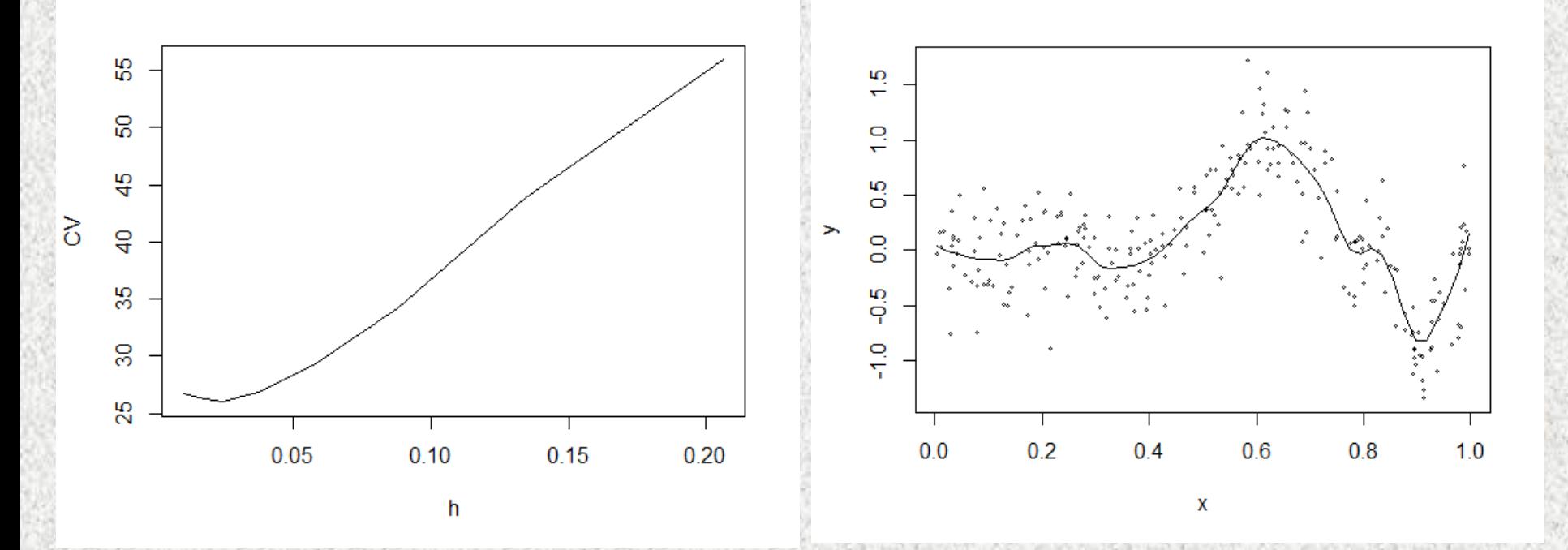

Validação cruzada para exemplo A, mínimo ocorre em h=0.022.

#### **# Ex B** >hm <- hcv(exb\$x, exb\$y, display="lines") hcv: boundary of search area reached.

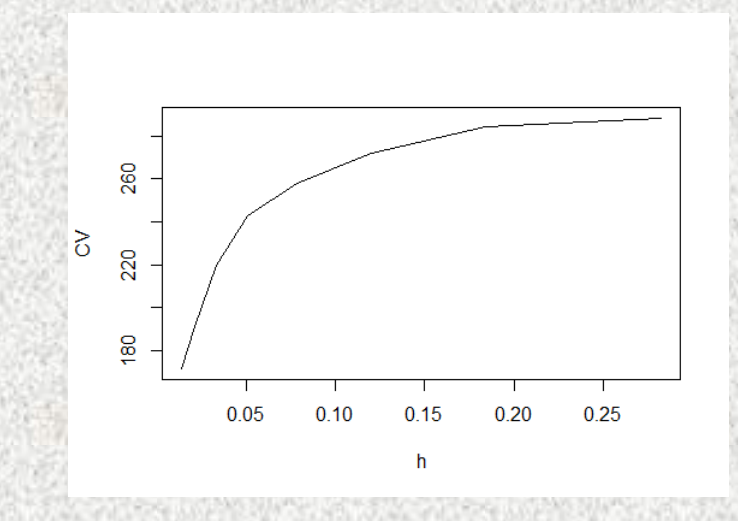

Try readjusting hstart and hend. hstart: 0.01412223 hend : 0.2824446 h cv [1,] 0.01412223 171.4676 [2,] 0.02166530 190.9929 [3,] 0.03323733 219.8658 [4,] 0.05099029 242.9889 [5,] 0.07822560 258.1320 [6,] 0.12000804 272.2397 [7,] 0.18410763 284.3874 [8,] 0.28244455 288.4751 Erro em hcv(exb\$x, exb\$y, display = "lines") :

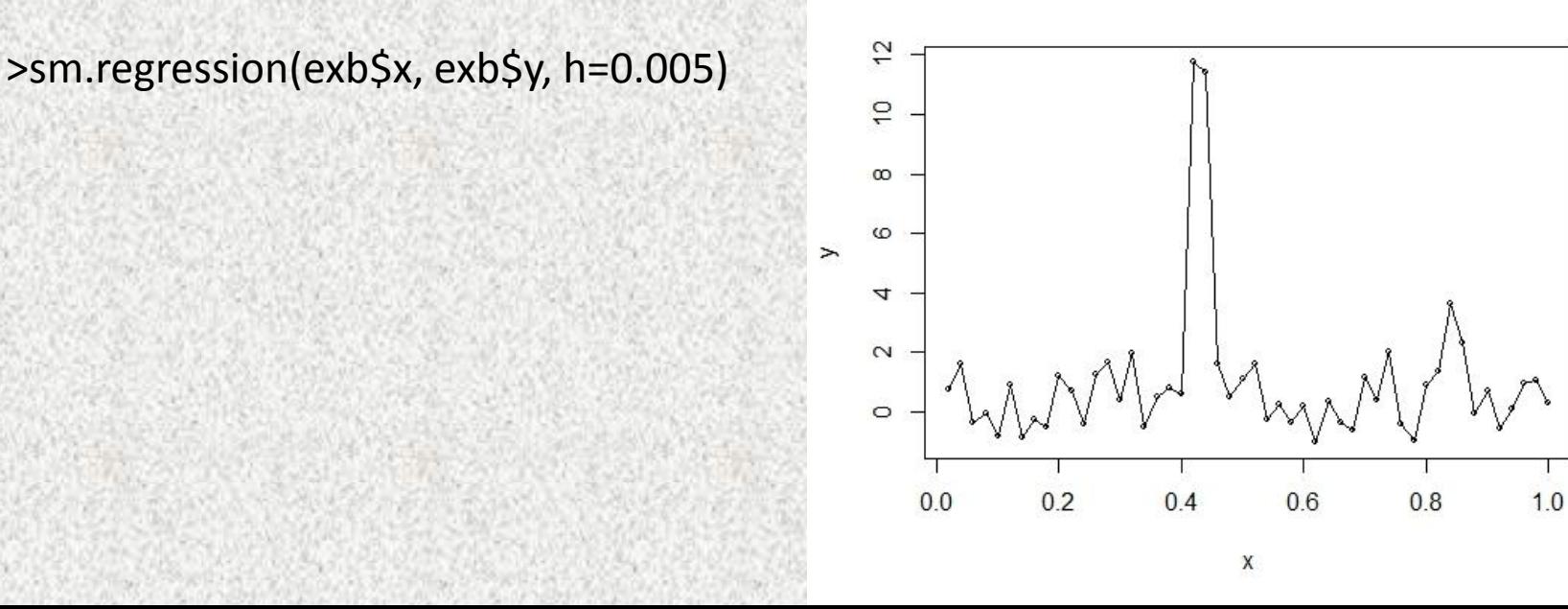

#### **# Ex B: largura da banda** hstart: 0.01412223 hend : 0.2824446

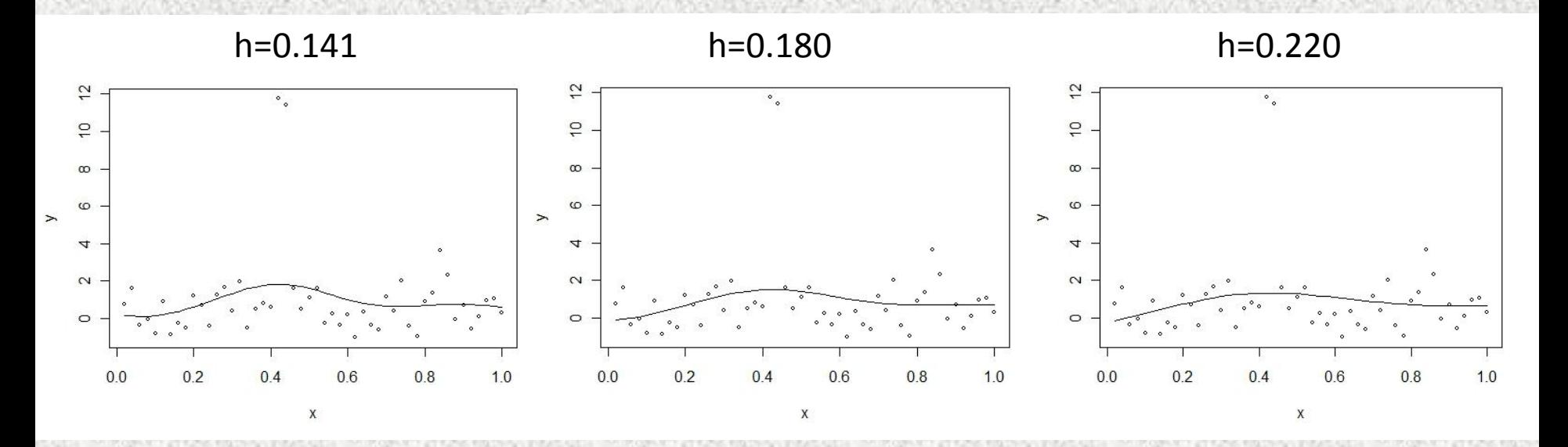

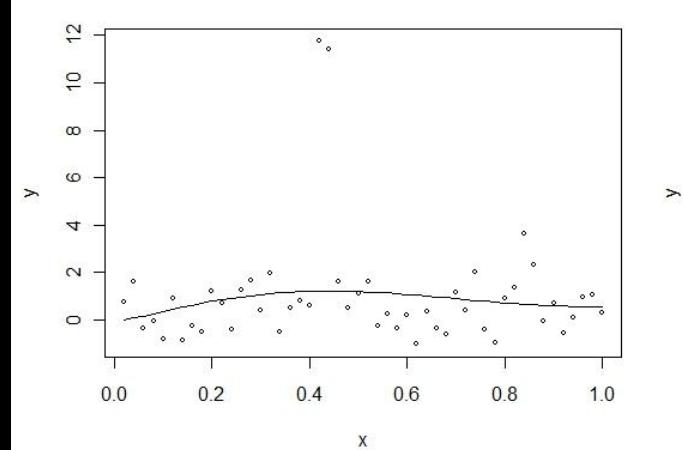

 $\tilde{c}$ 

 $\overline{C}$ 

 $\infty$ 

 $\circ$ 

 $\overline{4}$ 

 $\sim$ 

 $\circ$ 

 $0.0$ 

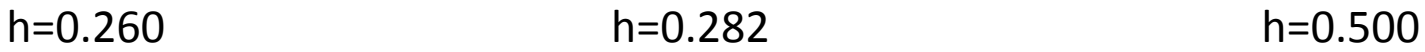

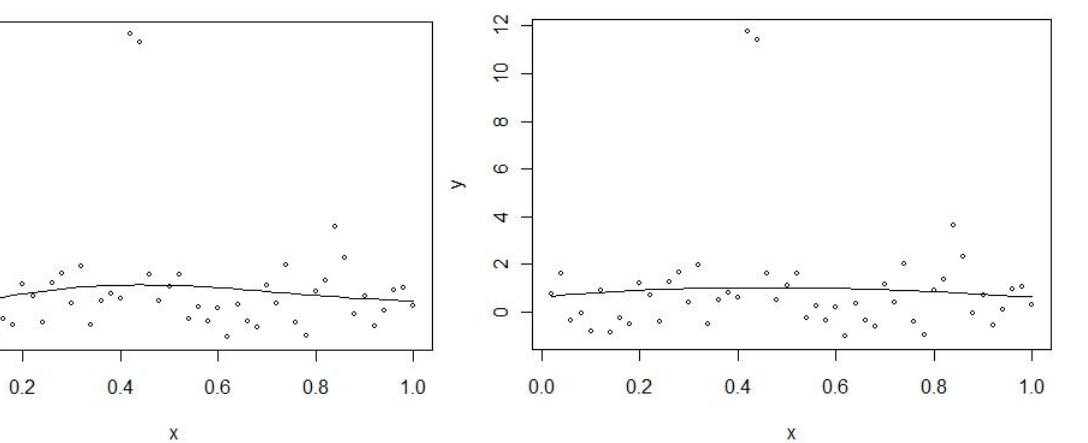

 $\pmb{\chi}$ 

# Método das *splines*

#### **## Suavização das splines**

>plot (waiting ~ eruptions, faithful, pch=".") >lines(smooth.spline(faithful\$eruptions, faithful\$waiting))

```
\text{plot} (y \sim x, exa, pch=".")
>lines(exa$x, exa$m)
>lines(smooth.spline(exa$x, exa$y), lty=2)
```

```
\text{plot} (y \sim x, exb, pch=".")
>lines(exb$x, exb$m)
>lines(smooth.spline(exb$x, exb$y), lty=2)
```
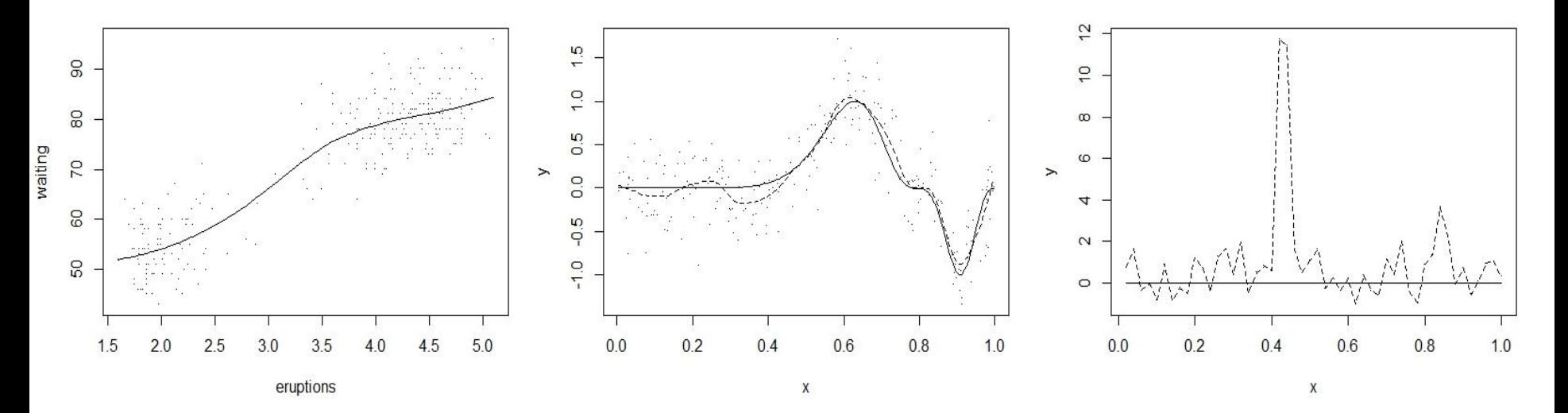

Função cúbica atende ao requisito de continuidade e suavidade.

### SPLINES DE SUAVIZAÇÃO:

- Ajuste melhorado da função,
- Escolha automática pode ser perigosa (exemplo B: interpolação dos dados).

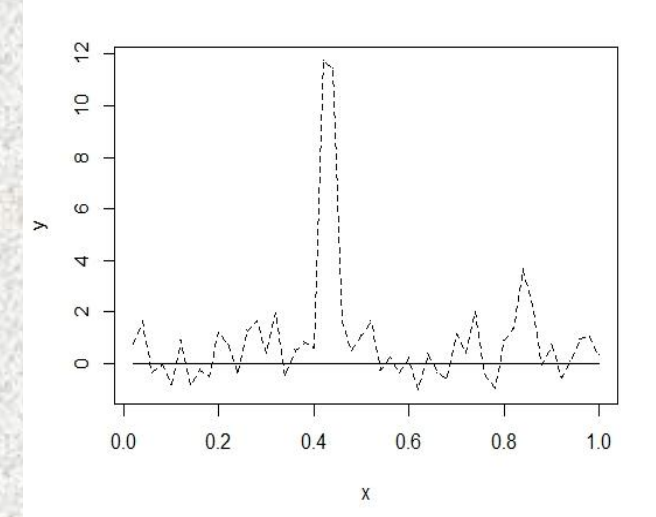

### SPLINES DE REGRESSÃO:

- Difere da anterior pois utiliza uma quantidade de nós menor que o tamanho da amostra,
- Número de nós (ou 'janelas') controla a "quantidade de suavização", anteriormente controlada pelo λ.
- Método não-paramétrico fornece a liberdade de escolha do número de nós ('janelas').

#### **## Splines de regressão**

```
\textsf{Prhs} < \text{-} function (x,c) ifelse (x > c, x - c, 0)
>plot (rhs)
>curve (rhs(x,0.5), 0, 1)
>knots <- 0:9/10; knots
>dm <- outer (exa$x, knots, rhs)
>matplot (exa$x, dm, type="l", col=1)
```
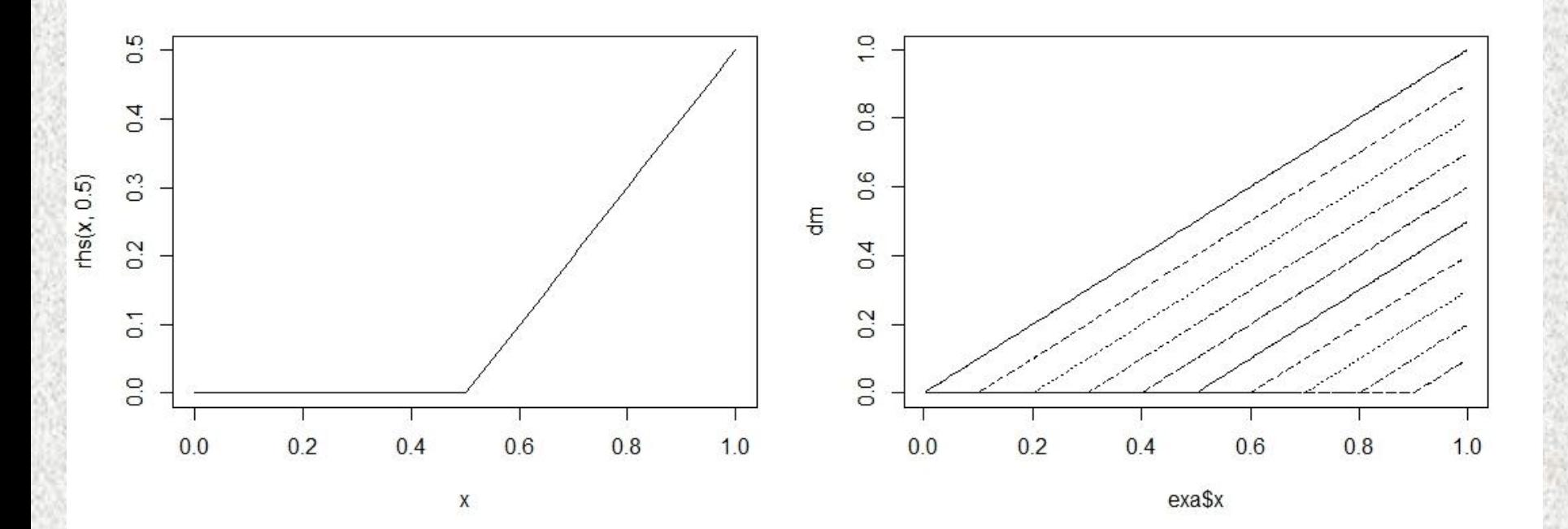

#### **# ajuste de regressão**

 $>g$  <- lm(exa\$y  $\sim$  dm) >plot (y  $\sim$  x, exa, pch=".", xlab="x", ylab="y") >lines (exa\$x, predict(g)) **# adensamento dos nós** >newknots <- c(0, 0.5, 0.6, 0.65, 0.7, 0.75, 0.8, 0.85, 0.9, 0.95) >dmn <- outer(exa\$x, newknots, rhs) >gn <- lm(exa\$y ~ dmn) >plot (y  $\sim$  x, exa, pch=".", xlab="x", ylab="y") >lines (exa\$x, predict(gn))

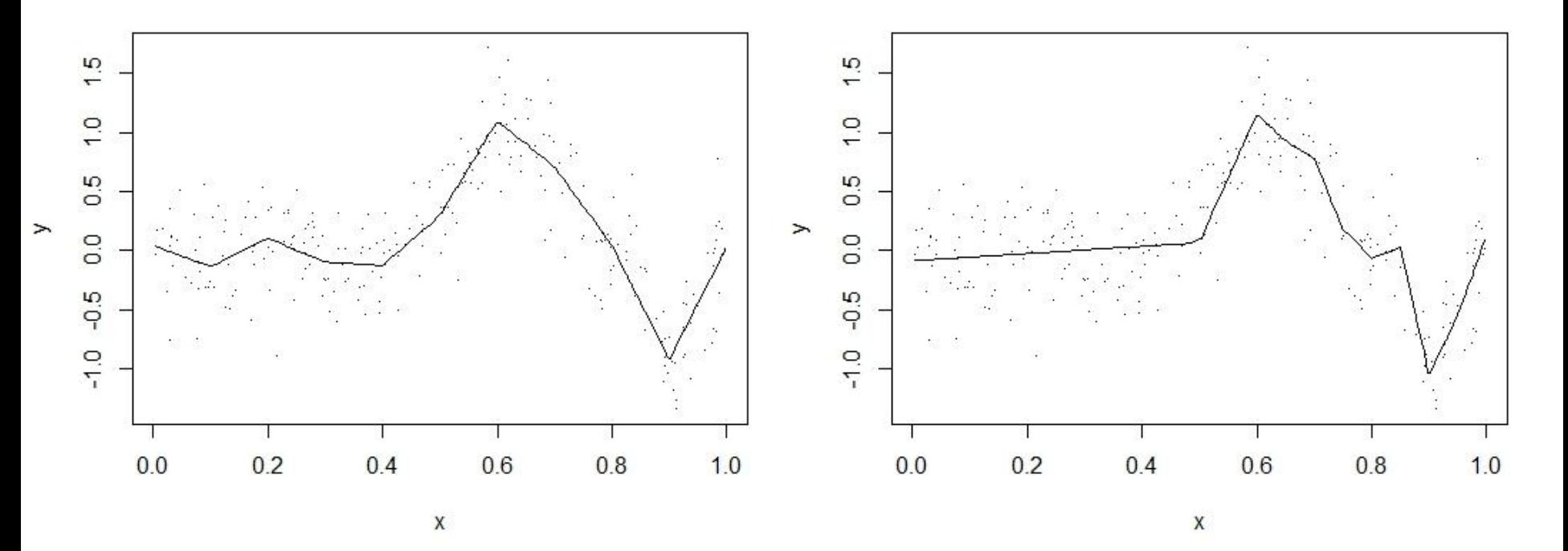

Só é aplicado quando a curvatura original é conhecida!

#### **#Ajuste mais fino:**

>library (splines)  $>$ sm1 <-  $Im(y \sim bs(x, 12)$ , exa) >plot ( $y \sim x$ , exa, pch=".")  $\textsf{hines}(m \sim x, \textsf{exa})$ >lines(predict(sm1) ~ x, exa, lty=2)

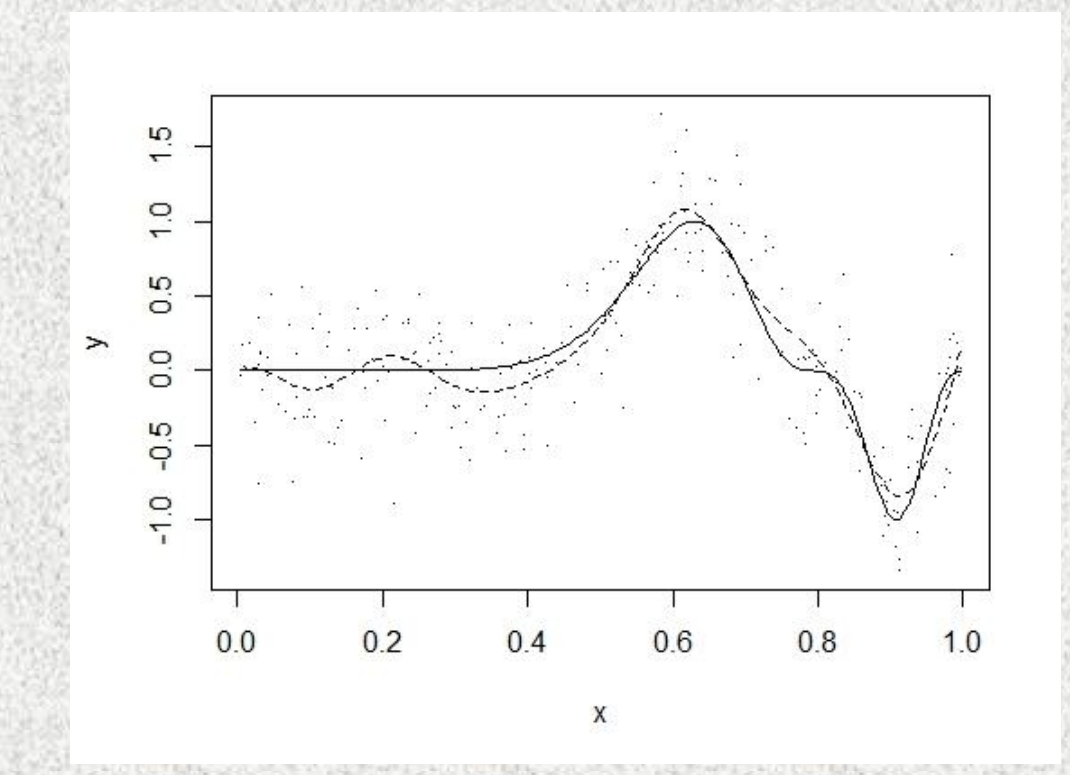

Poderia ser melhorado incluindo nós na região de maior curvatura e menos na região mais plana, ou seja, alterando a 'largura da janela' em função da distribuição dos dados.

# Método dos polinômios locais (*local polynomials*)

#### **#Polinômios locais:**

 $\text{plot}$  (waiting  $\sim$  eruptions, faithful, pch=".") >f <- loess(waiting ~ eruptions, faithful) >i <- order (faithful\$eruptions) >lines(f\$x[i], f\$fitted[i])

```
\text{plot}(y \sim x, \text{ exa}, \text{pch} =".")>lines(exa$x, exa$m, lty=1)
>f <- loess(y \sim x, exa)
>lines(f$x, f$fitted, lty=2)
>f <- loess(y \sim x, exa, span=0.22)
>lines(f$x, f$fitted, lty=5)
```
 $\text{plot}$  (y  $\sim$  x, exb, pch=".")  $>$ f <- loess(y  $\sim$  x, exb) >lines(f\$x, f\$fitted, lty=2)  $>$ f <- loess(y  $\sim$  x, exb, span=1) >lines(f\$x, f\$fitted, lty=5) >lines(exb\$x, exb\$m)

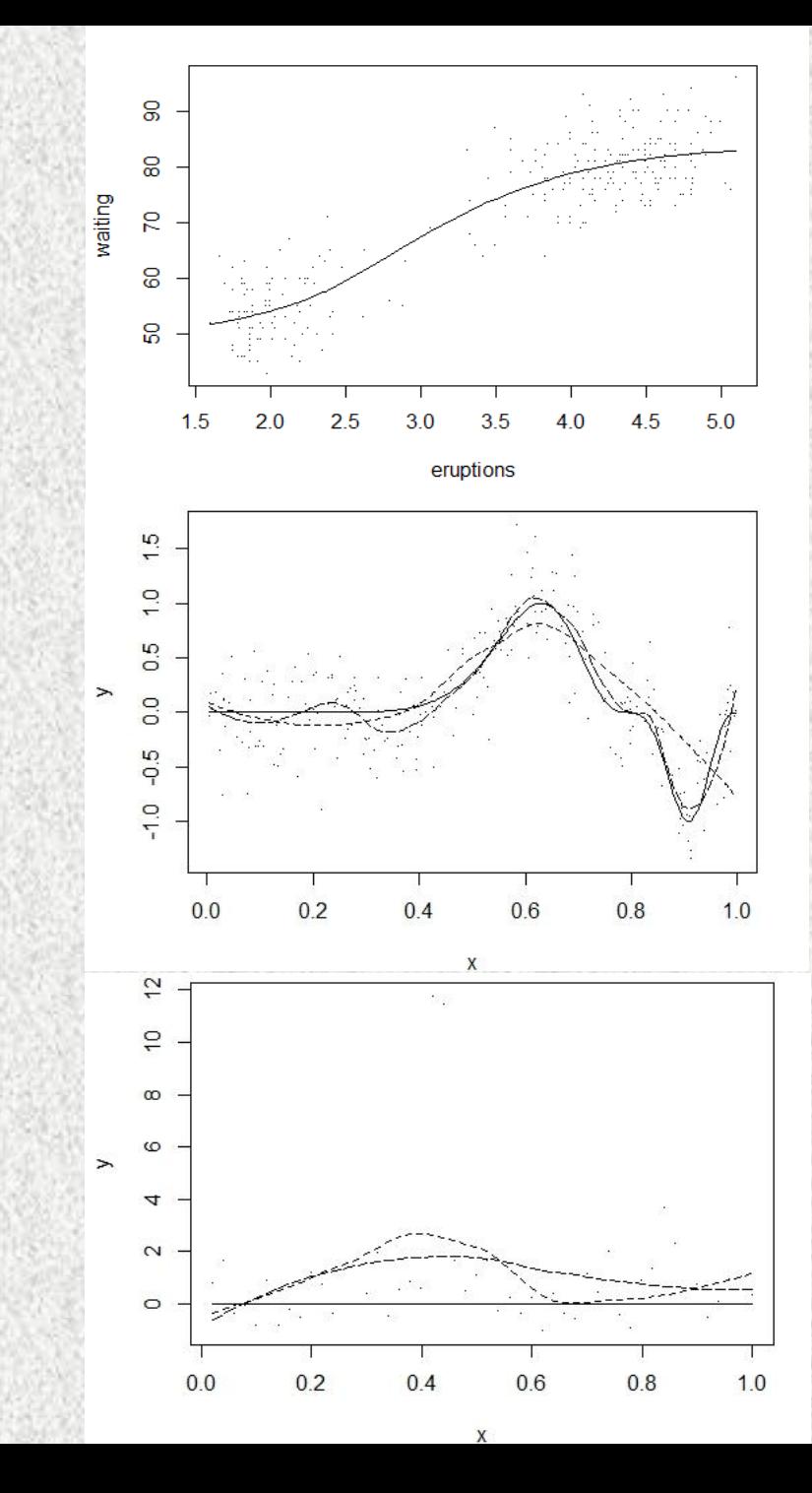

### OUTROS MÉTODOS

### **WAVELETS:**

- Utilização de polinômios ortogonais e bases de Fourier,
- Propriedade de multirresolução,
- Alteração da largura da janela de acordo com a oscilação dos dados.

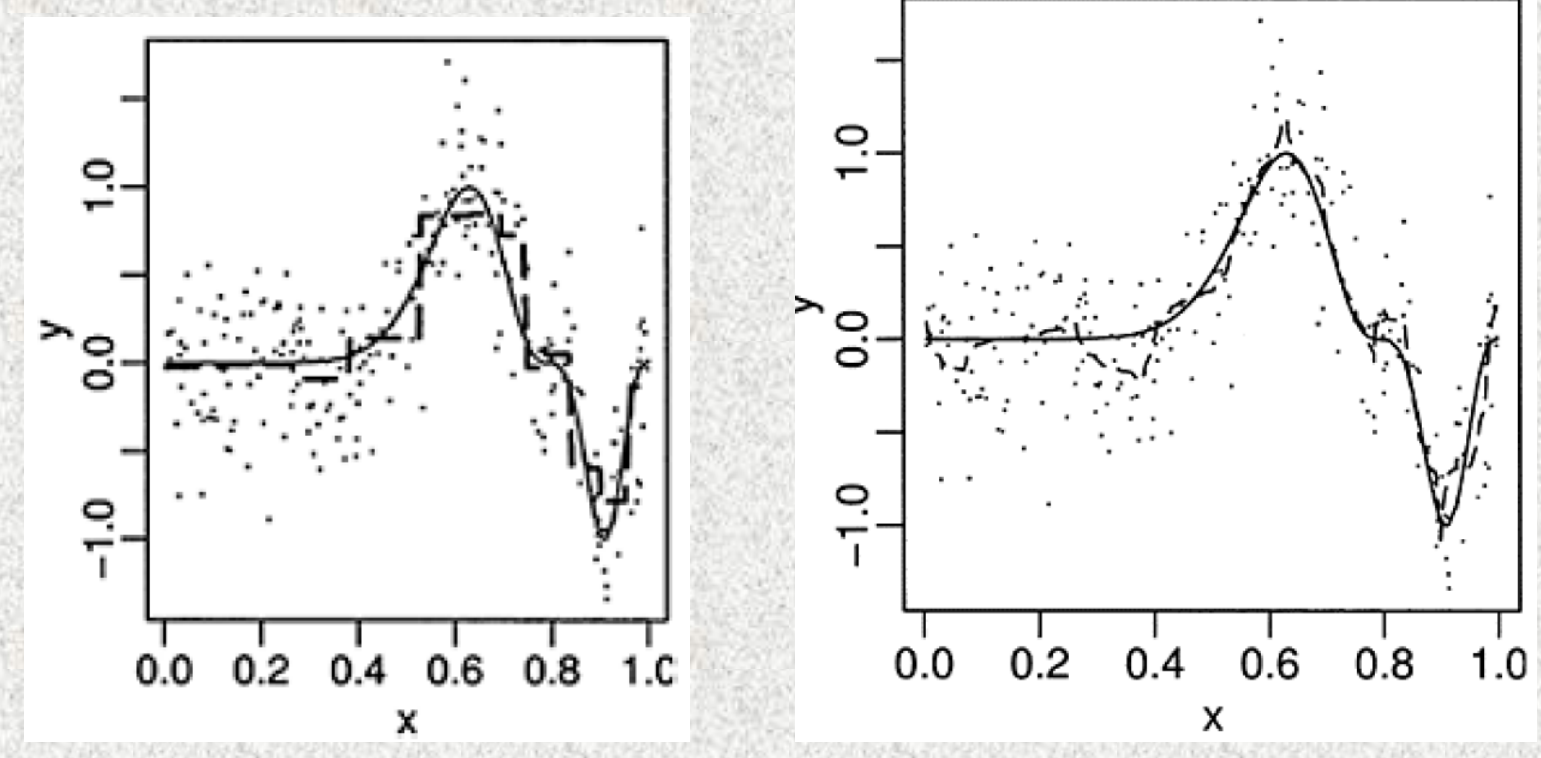

### OUTROS MÉTODOS

#### **NEAREST NEIGHBOR:**

• O comprimento da janela varia de forma a comportar a mesma quantidade de pontos.

#### **VARIABLE BANDWIDTH:**

- Bandas menores nas regiões de alta variabilidade e bandas mais largas quando a função é mais suave,
- Requer conhecimento a priori da suavidade da função relativa a todo o conjunto de dados.

#### **RUNNING MEDIANS:**

- Utilizado para conjunto de dados com muitos outliers,
- Métodos baseados em médias locais são muito afetados por dados discrepantes, nesse contexto a utilização de medianas é uma boa alternativa,
- Produz ajuste visual rústico.

### COMPARAÇÃO DE MÉTODOS – CASO UNIVARIADO

**Datapoints** Regression

- **Dados homogêneos e pouco ruído:** interpolação regressão linear simples
	- **Ruído moderado:**  métodos não paramétricos (sinal suficiente para justificar um ajuste flexível)
- **Muito ruído:**

preferência para métodos paramétricos (não há sinal suficiente para justificar modelo mais complexo)

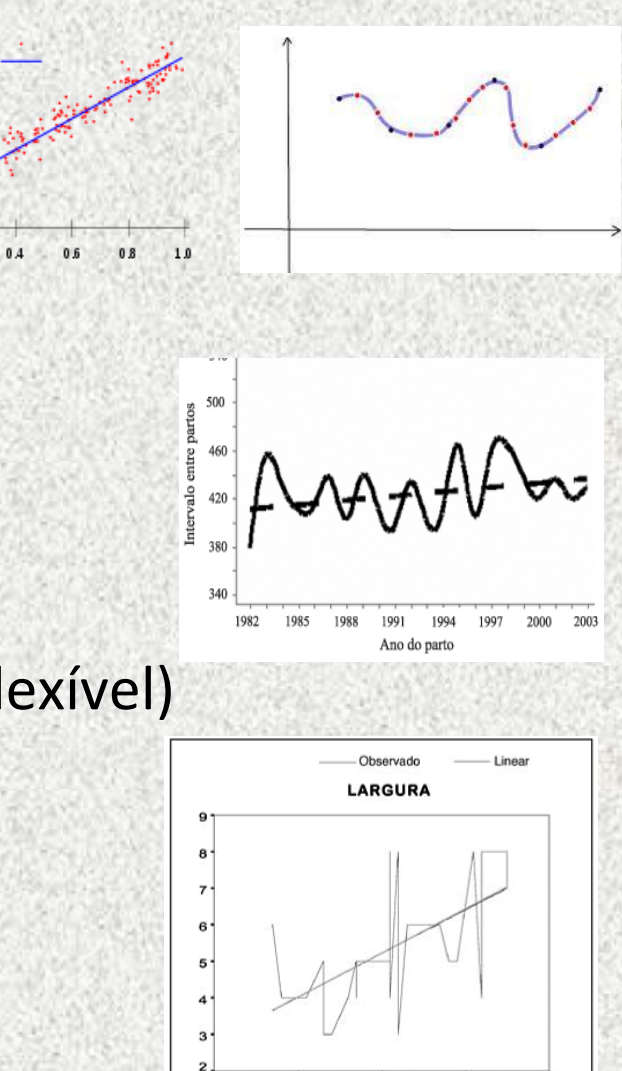

150

160

170

**ESTATURA** Gráfico 3: Diagrama de dispersão entre a largura do semitendíneo e a estatura do cadáver em centímetros

180

190

### PREDITORES MULTIVARIADOS

## $y_i = f(\mathbf{x}) + \varepsilon_i$  i=1,...

- Muitos dos métodos são estendidos para dimensões maiores,
- Ajustes não-paramétricos são mais complexos,
- Não costuma ser aplicado para mais de dois preditores (visualização não é possível),
- Maldição da dimensionalidade: tamanho da janela suficiente para capturar pontos para a média local.

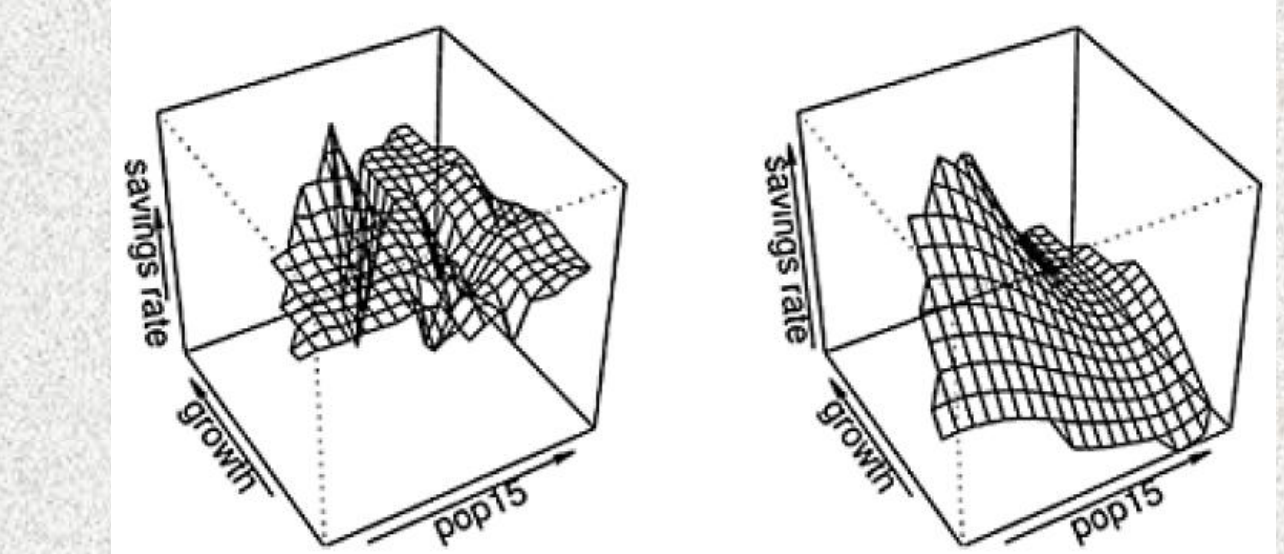

## UTILIZAÇÕES DE MODELO DE REGRESSÃO NÃO-PARAMÉTRICA E SEMI-PARAMÉTRICA

### MORTALIDADE INFANTIL EM PORTO ALEGRE

- Variáveis: idade e grau de instrução da mãe, tipo de gravidez e parto, localização da residência, peso ao nascer, semanas gestacionais e sexo de crianças que nasceram durante o ano de 1998, no Município de Porto Alegre, e que morreram antes de completarem o primeiro ano de vida,
- Abordagem semiparamétrica, ou abordagem de Modelos Aditivos Generalizados (GAM),

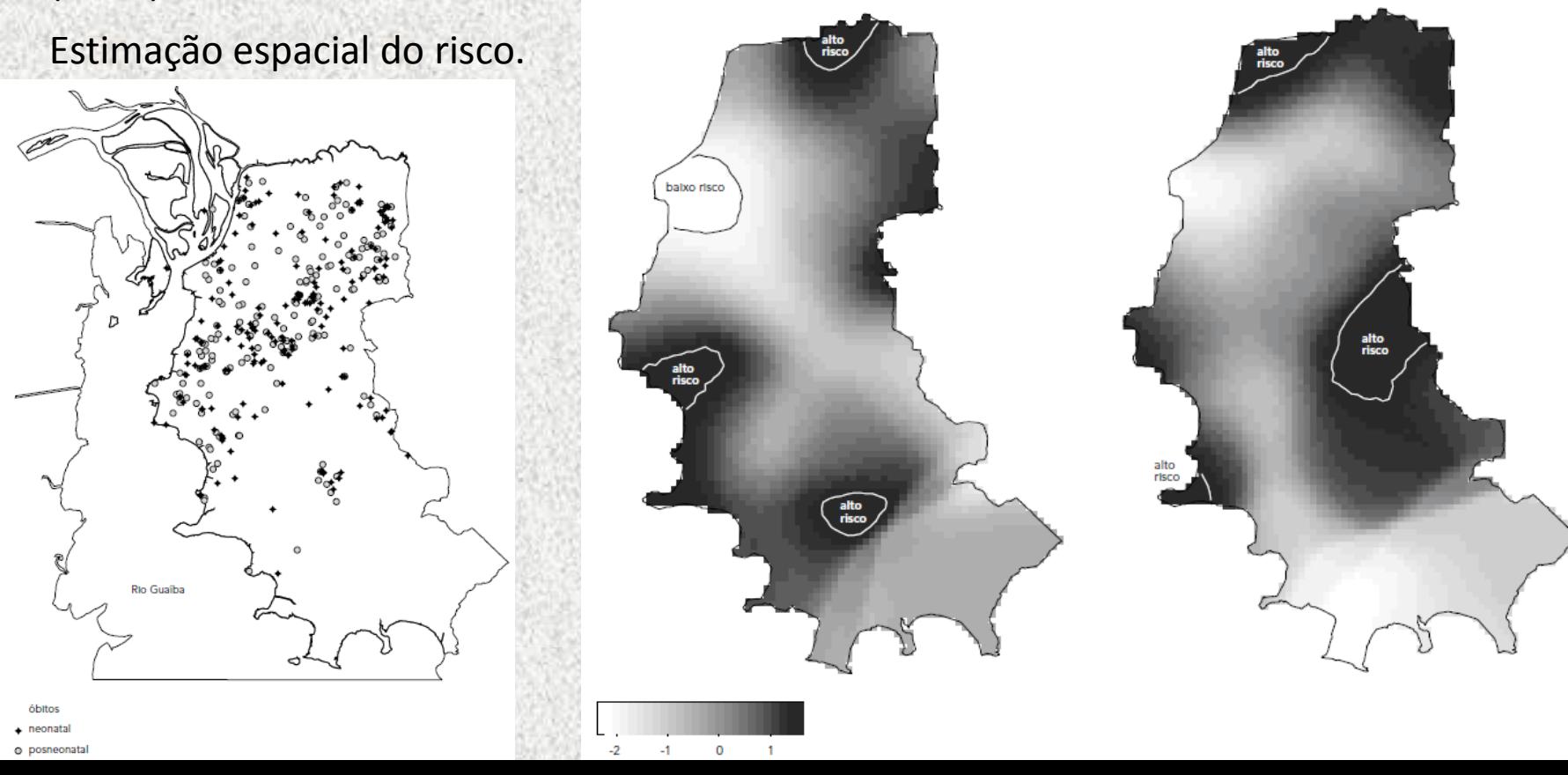

### ECONOMETRIA

• Métodos de Econometria Não-Paramétrica.

• Relação entre a esperança de vida ao nascer e as condições sócio-econômicas dos municípios nordestinos a partir de variáveis como renda per capita, proporção de domicílios com água canalizada e proporção de domicílios com acesso a rede de esgotos.

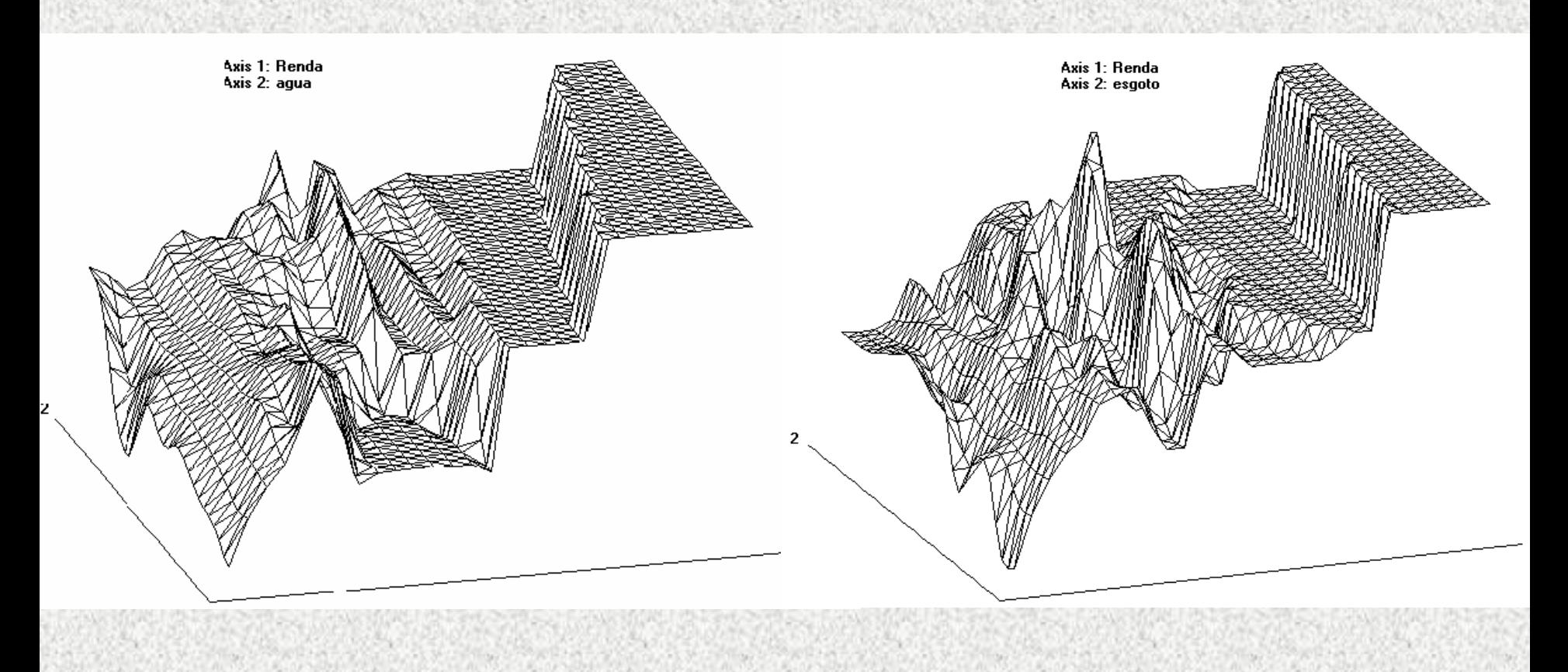

### REFERENCIAS

- Faraway, J. J. *Extending the linear model with R*: Generalized linear, mixed effects and nonparametric regression models. Taylor & Francis Group, LLC: 2006.
- Fox, J. *Nonparametric Regression* Appendix to An R and S-PLUS Companion to Applied Regression. 2002.
- Shimakura, S. E.; *et al.* Distribuição espacial do risco: modelagem da mortalidade infantil em Porto Alegre, Rio Grande do Sul, Brasil *in* **Cad. Saude Publica**, 1251- 1261, Rio de Janeiro, set-out, 2001.
- Simonassi, A. G. **Econometria Não Paramétrica e Expectativa e de Vida nos Municípios do Nordeste**: Uma Aplicação do Estimador de Nadaraya-Watson. FGV. Disponível em: <http://www.bnb.gov.br/content/aplicacao/ETENE/Anais/docs/mesa9\_texto3.pdf>
- Von Zuben, F. *Regressão Paramétrica e Não-Paramétrica.* DCA/FEEC/Unicamp. Notas de de aula. Disponível em: <ftp://ftp.dca.fee.unicamp.br/pub/docs/vonzuben/ia353/aula13.pdf>